**12TH ANNUAL** 

# SedonaOffice USERS CONFERENCE

## **MARCO ISLAND, FLORIDA JANUARY 27 - 29, 2014**

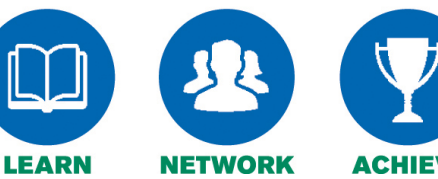

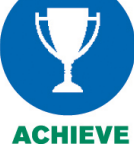

# Job Processing 5 Pre-Closing Job Review

Presented By: **Carolyn Johnson**

# **Table of Contents**

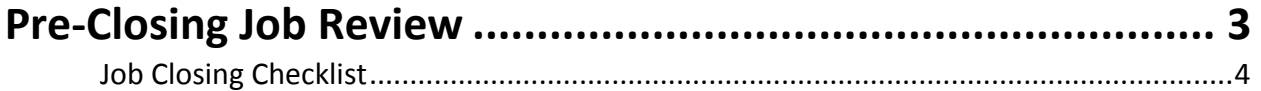

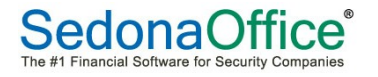

#### **Pre-Closing Job Review**

Prior to closing a Job, an internal review should be performed to insure that all invoicing has been finished and all expenses have been entered. The SedonaOffice application has some built-in mechanisms to prevent a Job from being closed too early:

- If all invoicing has not been completed a warning message is presented to the User
- If all parts have not been issued or direct expensed the User will be stopped
- If open purchase orders exist, the User will be stopped

The Job record has multiple options that can be used to assist in the Job Review:

- *Job Costing Form* Compare Estimates to Actuals
- *Job Costing Details* Review the individual components which contribute to the total expenses posted to the Job
- **Parts Reconciliation Form** A summary of all parts required on the Job (including Change Orders), how many are required and how many have been issued to the Job
- **Parts Journal** Listing of all parts issued or returned on the Job along with the cost
- *Job G/L Journal* Listing of all financial transactions posted to the Job

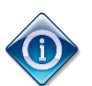

 $\overline{1}$ 

You may want to create a Job Closing Checklist to assist in the closing process.

**Notes** 

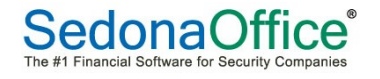

### **Job Closing Checklist**

Below is a sample Job Closing Checklist form. This form is setup as a MailMerge template.

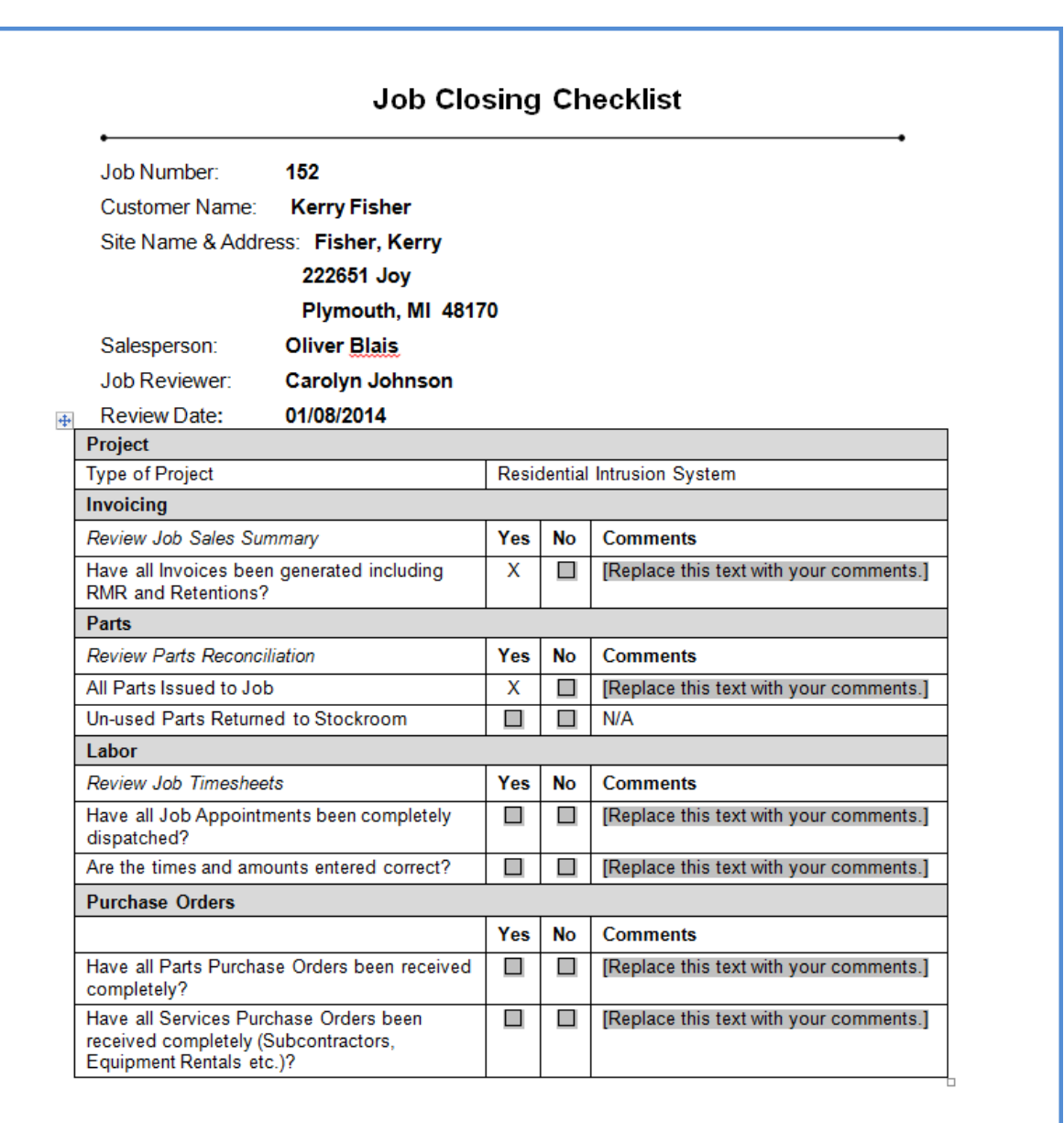

Job Closing Checklist - Page 1

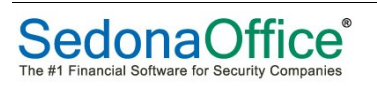

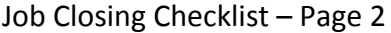

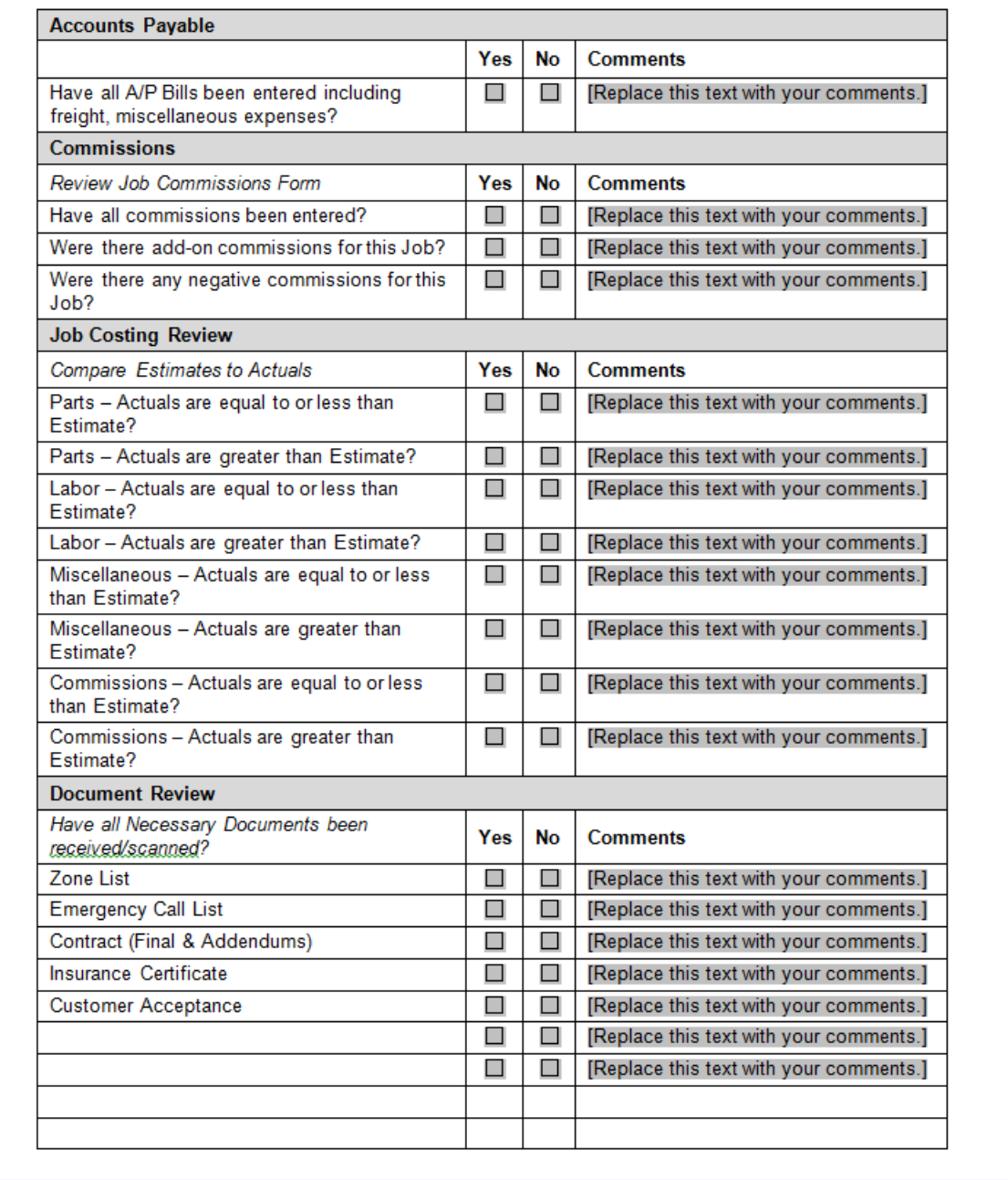

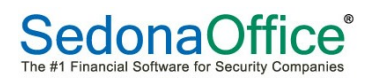

### Job Closing Checklist - Page 3

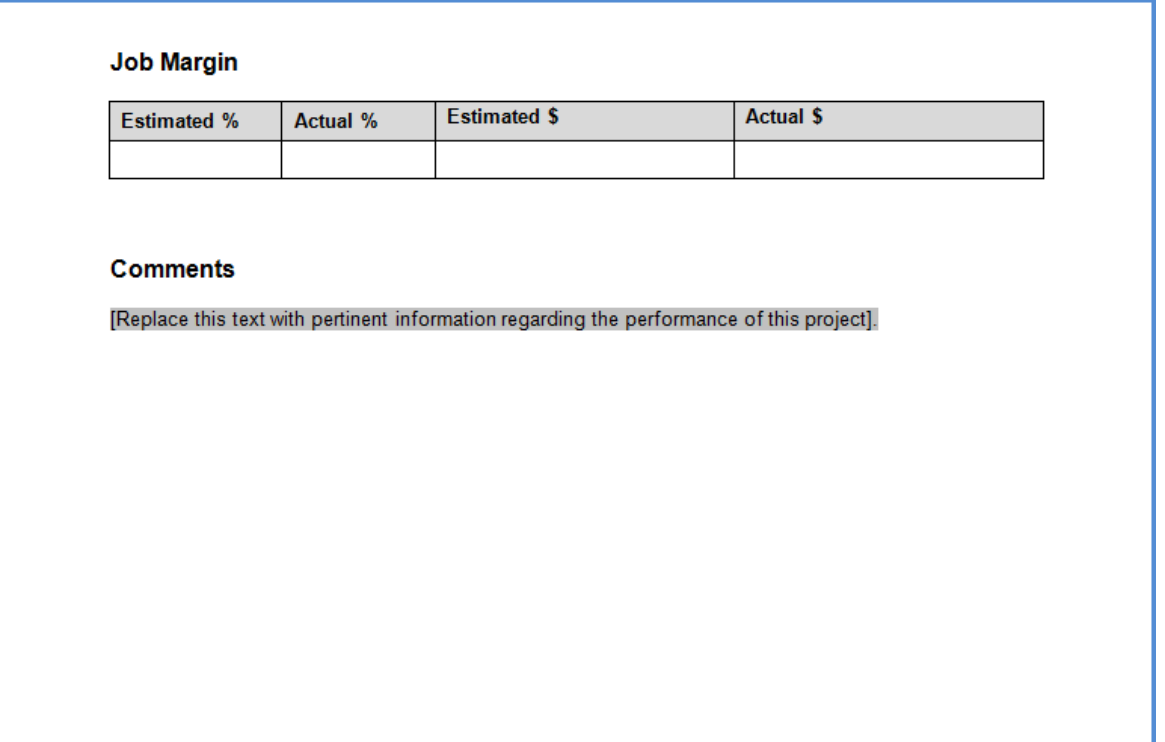

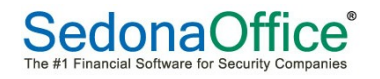